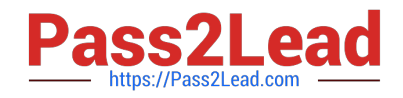

# **HP0-M44Q&As**

HP SiteScope 11.x Software

# **Pass HP HP0-M44 Exam with 100% Guarantee**

Free Download Real Questions & Answers **PDF** and **VCE** file from:

**https://www.pass2lead.com/hp0-m44.html**

100% Passing Guarantee 100% Money Back Assurance

Following Questions and Answers are all new published by HP Official Exam Center

**C** Instant Download After Purchase

**83 100% Money Back Guarantee** 

- 365 Days Free Update
- 800,000+ Satisfied Customers  $\epsilon$  or

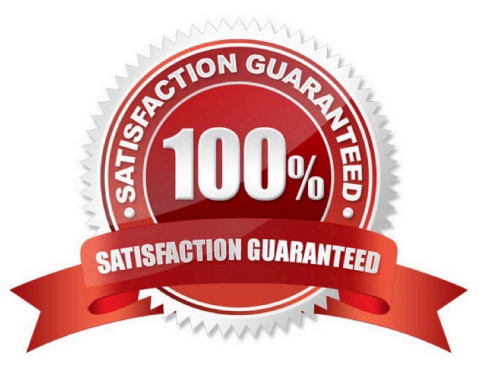

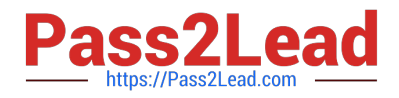

#### **QUESTION 1**

For versions of SiteScope earlier than 9.x, what is a supported upgrade path to SiteScope 11.0?

- A. There is no supported upgrade path.
- B. first upgrade to SiteScope 9.x, then to SiteScope 11.0
- C. first upgrade to SiteScope 10.x, then to SiteScope 11.0
- D. first upgrade to SiteScope 9.x, then to SiteScope 10.x, then to SiteScope 11.0

Correct Answer: D

## **QUESTION 2**

What is impacted by the deployed/selected grouping model? (Select three.)

- A. efficiency of alert management and number of alert floods
- B. ease of patches deployment
- C. time to drill down to the root cause of a problem
- D. number of concurrent SiteScope users
- E. ease of navigation of the monitoring tree
- F. configuration security

Correct Answer: ACE

#### **QUESTION 3**

What are disadvantages of agentless monitoring? (Select two.)

- A. It cannot synchronize monitors.
- B. Raw data transmission is strongly delayed.
- C. It requires credentials of the monitored host server.
- D. It affects the performances of monitored host servers more than agent monitoring with agents does.
- E. Network security is vulnerable.

Correct Answer: CE

## **QUESTION 4**

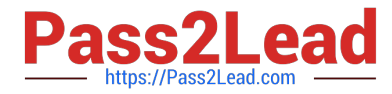

Which procedure should be used to deploy a solution template?

A. Right-click the group into which you want to deploy the template, and select Deploy Template. In the Select Template dialog box, select the template you want to deploy.

B. Right-click on the template you want to deploy, and select Deploy Template. In the Select Template dialog box, select the template you want to deploy and the group in which it should be deployed.

C. Double-click on the template you want to deploy, and select Deploy Template. In the Select Template dialog box, select the template you want to deploy and the group in which it should be deployed.

D. Click the Deploy Template button. In the Select Template dialog box, select the template you want to deploy. In the Select Group dialog box, select the destination group for the new monitors.

Correct Answer: A

## **QUESTION 5**

When configuring a new alert, which information should be provided? (Select four.)

- A. type of alert action
- B. name of the monitor used to trigger the alert
- C. settings for the type of alert being sent
- D. list of monitor thresholds
- E. status condition that triggers the alert
- F. path of SiteScope log files
- G. trigger settings that determine when the alert is triggered and when it is sent
- H. dependent alerts associated to the configured one

Correct Answer: ACEG

[HP0-M44 VCE Dumps](https://www.pass2lead.com/hp0-m44.html) [HP0-M44 Study Guide](https://www.pass2lead.com/hp0-m44.html) [HP0-M44 Braindumps](https://www.pass2lead.com/hp0-m44.html)